DSC 140B Representation Learning

Lecture 15 | Part 1

**Solving the Optimization Problem** 

### **A New Formulation**

- ▶ **Given**: an *n* × *n* similarity matrix W
- **Compute**: embedding vector  $\vec{f}$  **minimizing**   $Cost(\vec{f}) = \vec{f}^T L \vec{f}$ subject to  $\|\vec{f}\| = 1$  and  $\vec{f} \perp (1, 1, ..., 1)^T$
- This might sound familiar...

### **Recall: PCA**

**Given**: a *d* × *d* covariance matrix *C* 

Find: vector *u* maximizing the variance in the direction of *u*:

ū⁺Cū

subject to  $\|\vec{u}\| = 1$ .

**Solution**: take  $\vec{u}$  = top eigenvector of *C* 

### **A New Formulation**

Forget about orthogonality constraint for now.

**Compute**: embedding vector  $\vec{f}$  minimizing

$$Cost(\vec{f}) = \vec{f}^T L \vec{f}$$

subject to  $\|\vec{f}\| = 1$ .

Solution: the *bottom* eigenvector of *L*.
 That is, eigenvector with smallest eigenvalue.

## Claim

• The bottom eigenvector is 
$$\vec{f} = \frac{1}{\sqrt{n}} (1, 1, ..., 1)^T$$

It has associated eigenvalue of 0.

Finat is, 
$$L\vec{f} = 0\vec{f} = \vec{0}$$

## Spectral<sup>1</sup> Theorem

### Theorem

If A is a symmetric matrix, eigenvectors of A with distinct eigenvalues are orthogonal to one another.

<sup>&</sup>lt;sup>1</sup>"Spectral" not in the sense of specters (ghosts), but because the eigenvalues of a transformation form the "spectrum"

## The Fix

- Remember: we wanted \$\vec{f}\$ to be orthogonal to \frac{1}{\sqrt{n}}(1, 1, ..., 1)^T.
   i.e., should be orthogonal to bottom eigenvector of \$L\$.
- Fix: take  $\vec{f}$  to the be eigenvector of *L* with with smallest eigenvalue  $\neq 0$ .

• Will be  $\perp \frac{1}{\sqrt{n}}(1, 1, ..., 1)^T$  by the **spectral theorem**.

### Spectral Embeddings: Problem

- Given: similarity graph with n nodes
- Compute: an embedding of the n points into R<sup>1</sup> so that similar objects are placed nearby
- Formally: find embedding vector  $\vec{f}$  minimizing

$$Cost(\vec{f}) = \sum_{i=1}^{n} \sum_{j=1}^{n} w_{ij}(f_i - f_j)^2 = \vec{f}^T L \vec{f}$$

subject to  $\|\vec{f}\| = 1$  and  $\vec{f} \perp (1, 1, ..., 1)^T$ 

### **Spectral Embeddings: Solution**

- ► Form the **graph Laplacian** matrix, *L* = *D W*
- Choose f be an eigenvector of L with smallest eigenvalue > 0
- This is the embedding!

## Example

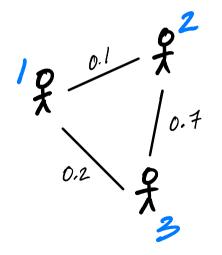

### Example

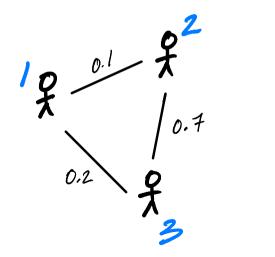

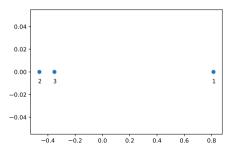

## **Embedding into** $\mathbb{R}^k$

- This embeds nodes into  $\mathbb{R}^1$ .
- What about embedding into  $\mathbb{R}^k$ ?
- Natural extension: find bottom k eigenvectors with eigenvalues > 0

### **New Coordinates**

- ▶ With *k* eigenvectors  $\vec{f}^{(1)}$ ,  $\vec{f}^{(2)}$ , ...,  $\vec{f}^{(k)}$ , each node is mapped to a point in  $\mathbb{R}^k$ .
- Consider node i.
  - First new coordinate is  $\vec{f}_i^{(1)}$ .
  - Second new coordinate is  $\vec{f}_i^{(2)}$ .
  - Third new coordinate is  $\vec{f}_i^{(3)}$ .

### Example

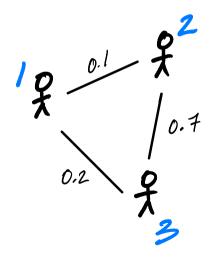

vals, vecs = np.linalg.eigh(L)

```
# take two eigenvectors
# to map to R<sup>2</sup>
f = vecs[:,1:3]
```

### Example

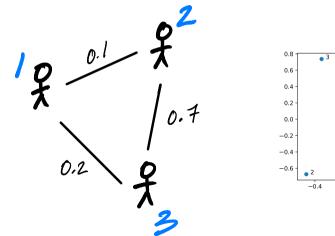

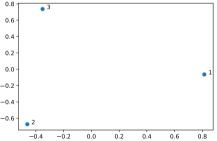

## Laplacian Eigenmaps

This approach is part of the method of "Laplacian eigenmaps"

Introduced by Mikhail Belkin<sup>2</sup> and Partha Niyogi

It is a type of spectral embedding

<sup>2</sup>Now at HDSI

### **A Practical Issue**

► The Laplacian is often **normalized**:

$$L_{\rm norm} = D^{-1/2} L D^{-1/2}$$

where  $D^{-1/2}$  is the diagonal matrix whose *i*th diagonal entry is  $1/\sqrt{d_{ii}}$ .

• Proceed by finding the eigenvectors of  $L_{norm}$ .

### **In Summary**

- We can **embed** a similarity graph's nodes into R<sup>k</sup> using the eigenvectors of the graph Laplacian
- Yet another instance where eigenvectors are solution to optimization problem
- Next time: using this for dimensionality reduction

DSC 140B Representation Learning

#### Lecture 15 | Part 2

### **Nonlinear Dimensionality Reduction**

## Scenario

- You want to train a classifier on this data.
- It would be easier if we could "unroll" the spiral.
- Data seems to be one-dimensional, even though in two dimensions.
- Dimensionality reduction?

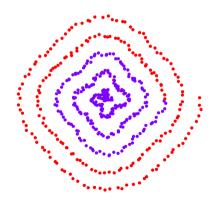

### PCA?

- Does PCA work here?
- Try projecting onto one principal component.

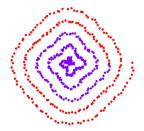

### No

### PCA?

- PCA simply "rotates" the data.
- ▶ No amount of rotation will "unroll" the spiral.
- We need a fundamentally different approach that works for non-linear patterns.

## Today

Non-linear dimensionality reduction via spectral embeddings.

## Last Time: Spectral Embeddings

- Given: a similarity graph with n nodes, number of dimensions k.
- Embed: each node as a point in R<sup>k</sup> such that similar nodes are mapped to nearby points
- Solution: bottom k non-constant eigenvectors of graph Laplacian

### Idea

- Build a similarity graph from points.
- Points near the spiral should be similar.
- ► Embed the similarity graph into R<sup>1</sup>

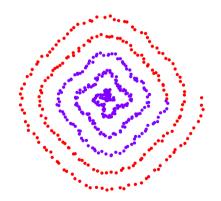

# Today

- I) How do we build a graph from a set of points?
- 2) Dimensionality reduction with Laplacian eigenmaps

Representation Learning

Lecture 15 | Part 3

From Points to Graphs

## **Dimensionality Reduction**

- **Given**: *n* points in  $\mathbb{R}^d$ , number of dimensions  $k \leq d$
- ▶ **Map**: each point  $\vec{x}$  to new representation  $\vec{z} \in \mathbb{R}^k$

### Idea

- Build a similarity graph from points in  $\mathbb{R}^2$
- Use approach from last lecture to embed into  $\mathbb{R}^k$
- But how do we represent a set of points as a similarity graph?

## Why graphs?

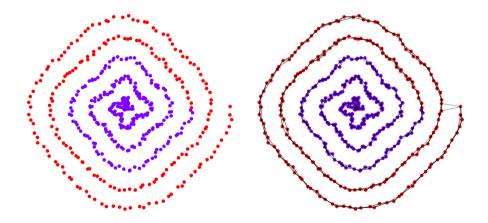

### **Three Approaches**

- 1) Epsilon neighbors graph
- > 2) *k*-Nearest neighbor graph
- 3) fully connected graph with similarity function

## **Epsilon Neighbors Graph**

- lnput: vectors  $\vec{x}^{(1)}, ..., \vec{x}^{(n)}, a$  number  $\varepsilon$
- Create a graph with one node *i* per point x<sup>(i)</sup>
- ► Add edge between nodes *i* and *j* if  $\|\vec{x}^{(i)} - \vec{x}^{(j)}\| \le \varepsilon$
- Result: unweighted graph

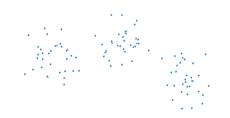

### Exercise

What will the graph look like when  $\varepsilon$  is small? What about when it is large?

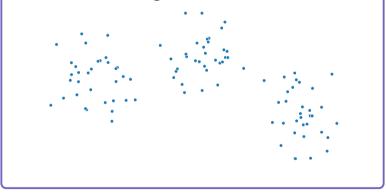

### **Epsilon Neighbors Graph**

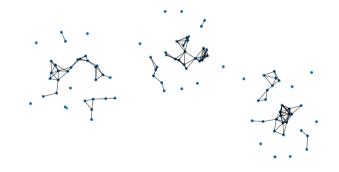

### **Epsilon Neighbors Graph**

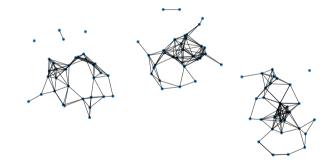

## **Epsilon Neighbors Graph**

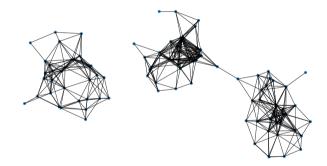

## **Epsilon Neighbors Graph**

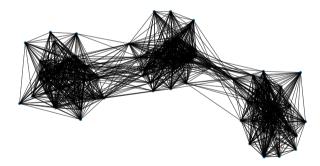

#### Note

- We've drawn these graphs by placing nodes at the same position as the point they represent
- But a graph's nodes can be drawn in any way

## **Epsilon Neighbors: Pseudocode**

# **Picking** $\varepsilon$

• If  $\varepsilon$  is too small, graph is underconnected

• If  $\varepsilon$  is too large, graph is overconnected

If you cannot visualize, just try and see

## With scikit-learn

- Input: vectors  $\vec{x}^{(1)}, \dots, \vec{x}^{(n)}, \dots$ a number k
- Create a graph with one node *i* per point x<sup>(i)</sup>
- Add edge between each node i and its k closest neighbors
- Result: unweighted graph

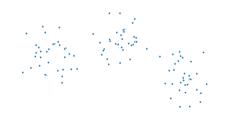

## k-Neighbors: Pseudocode

```
# assume the data is in X
n = len(X)
adj = np.zeros_like(X)
for i in range(n):
    for j in k_closest_neighbors(X, i):
        adj[i, j] = 1
```

#### Exercise

Is it possible for a *k*-neighbors graph to be disconected?

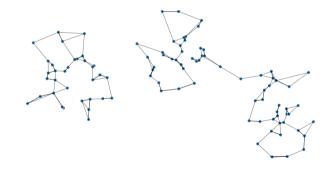

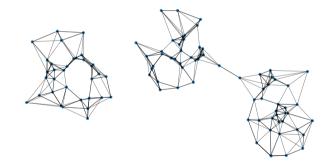

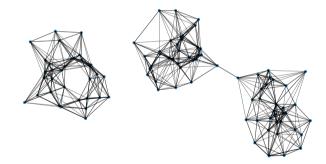

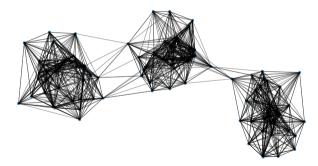

## With scikit-learn

# **Fully Connected Graph**

- Input: vectors  $\vec{x}^{(1)}, ..., \vec{x}^{(n)}, a similarity function h$
- Create a graph with one node *i* per point x<sup>(i)</sup>
- Add edge between every pair of nodes. Assign weight of h(x<sup>(i)</sup>, x<sup>(j)</sup>)
- Result: weighted graph

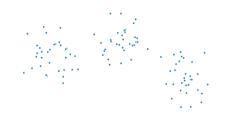

- A common similarity function: Gaussian
- Must choose  $\sigma$  appropriately

$$h(\vec{x}, \vec{y}) = e^{-\|\vec{x}-\vec{y}\|^2/\sigma^2}$$

#### **Fully Connected: Pseudocode**

```
def h(x, y):
    dist = np.linalg.norm(x, v)
    return np.exp(-dist**2 / sigma**2)
# assume the data is in X
n = len(X)
w = np.ones like(X)
for i in range(n):
    for j in range(n):
        w[i, j] = h(X[i], X[j])
```

## With SciPy

distances = scipy.spatial.distance\_matrix(X, X)
w = np.exp(-distances\*\*2 / sigma\*\*2)

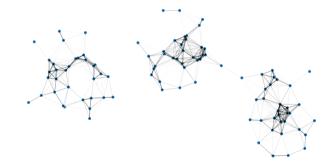

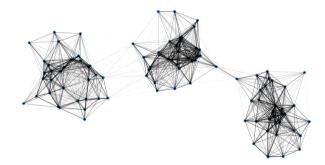

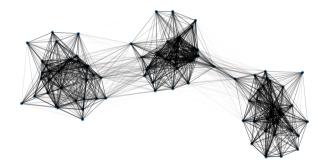

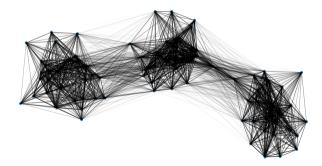

DSC 140B Representation Learning

Lecture 15 | Part 4

**Laplacian Eigenmaps** 

#### **Problem: Graph Embedding**

- **Given**: a similarity graph, target dimension *k*
- Goal: embed the nodes of the graph as points in R<sup>k</sup> so that similar nodes are nearby
- (One) Solution: Embed using eigenvectors of the graph Laplacian

#### Problem: Non-linear Dimensionality Reduction

• **Given**: points in  $\mathbb{R}^d$ , target dimension k

Goal: embed the points in R<sup>k</sup> so that points that were close in R<sup>d</sup> are close after

### Idea

Build a similarity graph from points in R<sup>d</sup>
 epsilon neighbors, k-neighbors, or fully connected

Embed the similarity graph in R<sup>k</sup> using eigenvectors of graph Laplacian

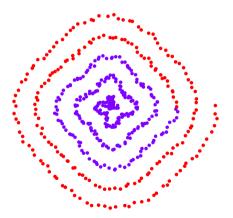

- Build a *k*-neighbors graph.
- Note: follows the 1-d shape of the data.

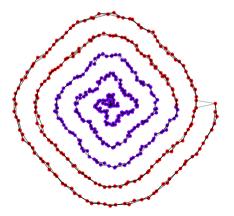

#### **Example 1: Spectral Embedding**

- Let W be the weight matrix (k-neighbor adjacency matrix)
- Compute L = D W
- Compute bottom k non-constant eigenvectors of L, use as embedding

▶ Embedding into  $\mathbb{R}^1$ 

#### ▶ Embedding into $\mathbb{R}^2$

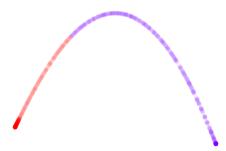

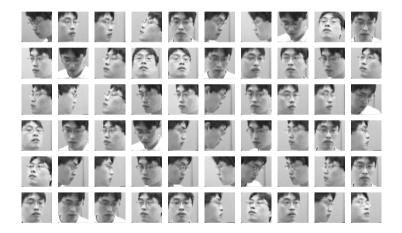

- Construct fully-connected similarity graph with Gaussian similarity
- Embed with Laplacian eigenmaps

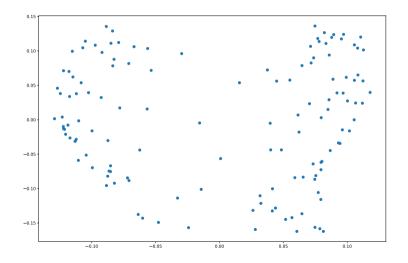

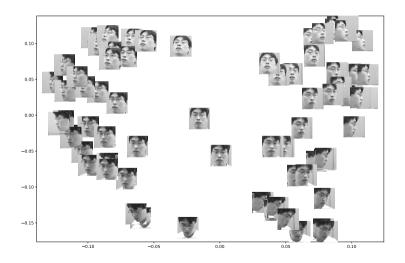